## TP 1 : Tableur et gestion de données

## Objectifs : Utiliser un tableur et les formules de base.

Dans le cinéma de la ville de Vallauris, il y a quatre salles.

Dans chacune des salles, on assure cinq séances par jour (11 h 00, 14 h 00, 17 h 00, 20 h 00 et 22 h 30) d'un même film. Le tableau ci-contre donne des renseignements sur le nombre de spectateurs venus assister à chacune de ces séances le 12 octobre 2015

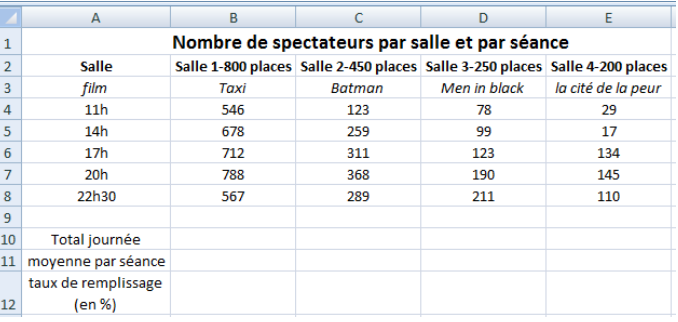

Dans une feuille de calcul d'un tableur :

- 1) Reproduire ce tableau en respectant les caractéristiques de polices (textes centrés pour toutes les cellules et en gras pour les lignes 1 et 2).
- 2) Dans la cellule B10, saisir une formule qui permet de calculer le **nombre total** de spectateurs du film *Taxi* le 12 octobre 2015. Ecrire la formule saisie : ………………………………………………
- 3) Etirer cette formule de la cellule C10 à E10.
- 4) Quel est le nombre total de spectateurs obtenu pour la salle n°4 ? ……………………………………………………………………………
- 5) Dans la cellule B11, saisir une formule qui permet de calculer le **nombre moyen** de spectateurs ayant assisté à une séance du film *Taxi* le 12 octobre 2015. Ecrire la formule saisie : ……………………………………………………………………
- 6) Etirer cette formule de la cellule C11 à E11.
- 7) Quel est le nombre moyen de spectateurs par séance obtenu pour le film *Men in black* ? ……………………………………
- 8) Le taux de remplissage d'une salle pour une journée (en pourcentage) s'obtient en calculant le quotient du nombre de spectateur moyen par la capacité de la salle. Dans la cellule B12, saisir une formule qui permet de calculer le taux de remplissage de la salle 1 pour cette journée.

Ecrire la formule saisie : …………………………………………

9) Quel est le taux obtenu pour la salle 1 ? …………………………………………………………